#### **SKRIPSI**

# PERANCANGAN SISTEM KEAMANAN DOMAIN NAME SYSTEM (DNS) SERVER DENGAN BIND PADA PT. NOK INDONESIA

Oiajukan Guna Melengkapi Sebagian Syarat Dalam mencapai gelar Sarjana Strata Satu (S 1)

Disusun oleh:

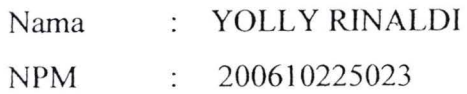

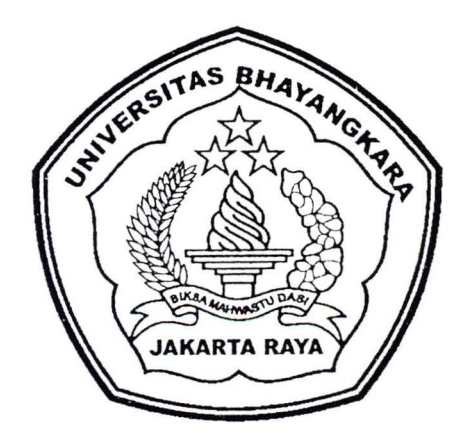

## PROGRAM STUDI TEKNIK INFORMATIKA FAKULTAS TEKNIK UNIVERSITAS BHAYANGKARA JAKARTA RAYA

2010

 $\left( \begin{array}{c} 1 \end{array} \right)$ 

#### LEMBAR PERNYATAAN

Yang bertanda tangan dibawah ini,

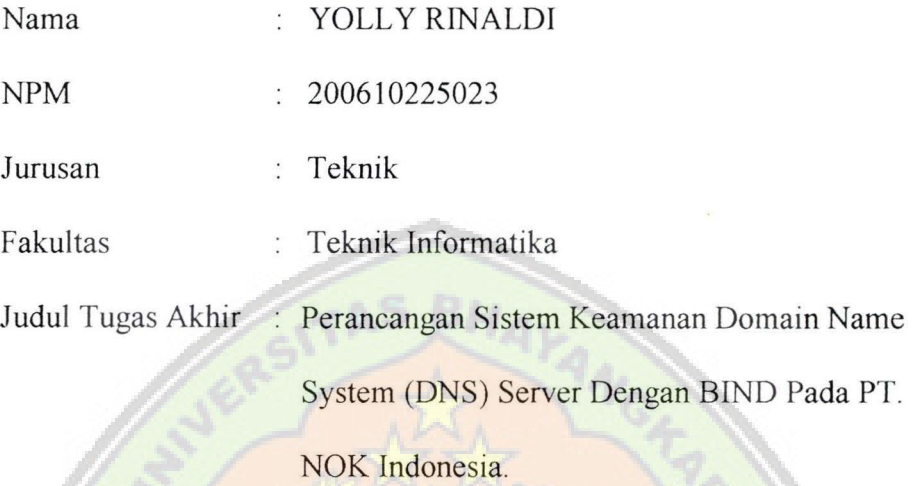

Dengan ini menyatakan bahwa hasil penulisan Skripsi yang telah saya buat ini merupakan hasil karya sendiri dan benar keasliannya. Apabila temyata di kemudian hari penulisan Skripsi ini merupakan hasil plagiat atau penjiplakan terhadap karya orang lain, maka saya bersedia mempertanggungjawabkan sekaligus bersedia menerima sanksi berdasarkan aturan tata tertib di Universitas Bhayangkara Jakarta Raya.

Demikian, pernyataan ini saya buat dalam keadaan sadar dan tidak dipaksakan.

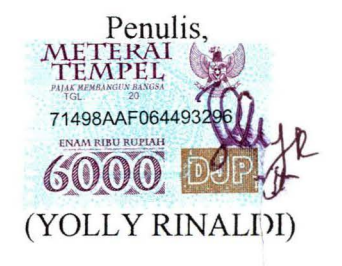

#### LEMBAR PENGESAHAN

# PERANCANGAN SISTEM KEAMANAN DOMAIN NAME SYSTEM (DNS) SERVER DENGAN BIND PADA PT. NOK INDONESIA

Menyetujui, Pembimbing I Pembimbing II mam 5 Ismaniah, S.Si, MM. Abrar Hiswara, ST. Penguji I Penguji II Hendarman Lubis, M.Kom. Dra. Pertumpun Gurusinga, MM. Mengetahui, Ketua Jumsan Teknik Informatika Universitas Bhayangkara Jakarta Raya Ismaniah, S.Si, MM.

#### **ABSTRAKSI**

Yolly Rinaldi, 200610225023, Perancangan Sistem Keamanan Domain Name System (DNS) Server Dengan BIND Pada PT. NOK Indonesia.

*Internet* merupakan sarana komunikasi yang paling cepat dan murah di seluruh dunia. Setiap kali kita menggunakan *internet* dalam kegiatan sehari-hari, maka setiap kali itu pula secara tidak langsung kita menggunakan *domain name system (dns).* Penggunaannya meliputi aplikasi *email, browsing, ssh (secure shell) I telnet (network terminal protocol), ftp (file transfer protocol), maupun aplikasi* lain yang ada hubungannya dengan *internet.* Fungsi utama dari *domain name .system (dns)* adalah menterjemahkan nama-nama host *(hostname)* menjadi nomor *IP (Internet Protokol)* atau sebaliknya, sehingga nama itu mudah diingat oleh pengguna *internet.* Tetapi penamaan komputer juga tidak asal-asalan atau semaunya saja. Nama komputer didalam jaringan itu haruslah disebutkan lengkap beserta "Domainnya" atau biasanya sering disebut dengan *FQDN (Full Qualified Domain Name).* Fungsi lain *dari domain name system (dns)* adalah untuk memberikan suatu informasi tentang suatu *host* ke seluruhjaringan *internet.* 

*Domain Name System (DNS) Server* bekerja dengan konsep *clientserver.* Yang menjalankan fungsi sebagai *server* adalah *server domain name system (dns).* Disebagian distribusi linux yang menjadi standar *domain name system (dns) server* adalah dengan menggunakan aplikasi *BIND (Berkeley Internet Name Domain)* sebab para administrator *server domain name system* 

*(dn.s)* lebih familiar menggunakan *BIND* daripada *server domain name system (dn.s)* lainnya.

Dengan adanya perancangan sistem keamanan *domain name system (dns) server* dengan *bind* pada PT. NOK Indonesia akan membuat pertahanan sebuah *server domain name system (dns)* menjadi semakin kuat, karena usaha yang dilakukan oleh *intruder* dalam menembus pertahanan sebuah *server domain name system (dns)* tidak dapat dengan mudahnya.

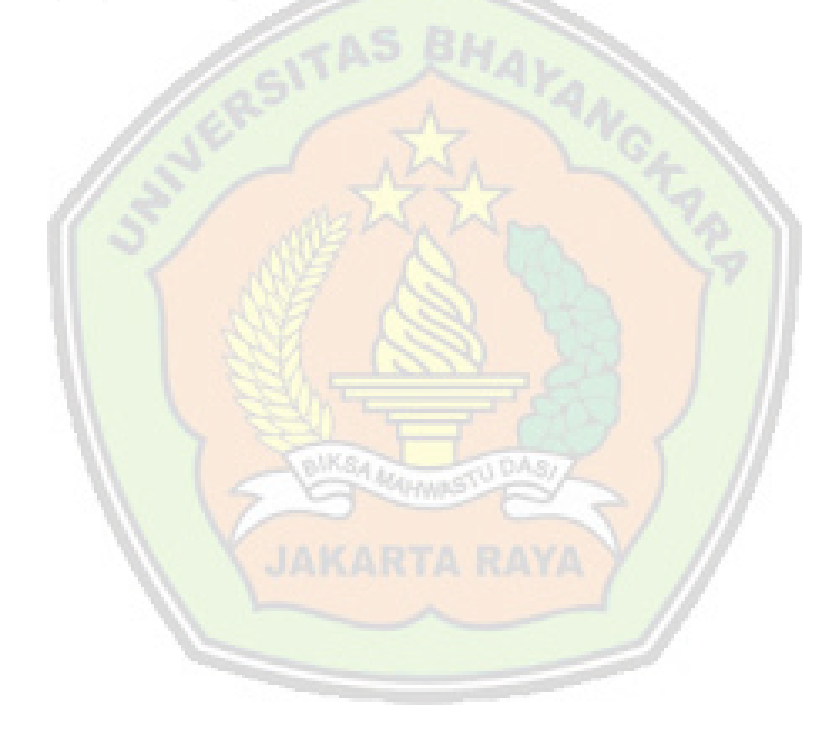

#### **KATA PENGANTAR**

لِسْدِمُاللَّهِ الزَّنْمَنِ الزَّيْنِ

Puji syukur alhamdulillah penulis panjatkan kehadirat Allah SWT yang telah memberikan anugerah yang tak terkira selama ini, atas rahmat dan ridho-Nya pula penulis dapat menyelesaikan skripsi ini dengan judul "PERANCANGAN SISTEM KEAMANAN DOMAIN NAME SYSTEM (DNS) SERVER DENGAN BIND PADA PT. NOK INDONESIA".

Banyak kesulitan dan hambatan yang dialami oleh penulis dalam menyusun skripsi ini terutama dalam mendapatkan bahan materi dan mengolahnya, semua itu dapat diatasi dengan baik berkat dukungan dan bantuan dari berbagai pihak. Untuk itulah pada kesempatan ini penulis mengucapkan terima kasih kepada :

- 1. Bapak dan Ibunda tercinta dan seluruh keluarga besarku yang selalu memberikan doa, perhatian dan kasih sayang serta dukungannya baik moril maupun materiil.
- 2. H. Amin & Hj. Ilza Yetti sekeluarga yang sudah banyak memberikan doa dan supportnya selama ini.
- 3. Bapak Irjen Pol. (Purn) Drs. Logan Siagian, MH, selaku Rektor Universitas Bhayangkara Jakarta Raya.
- 4. Bapak DR. H. Rauf. Achmad SuE, M.Si, selaku Dekan Fakultas Teknik Universitas Bhayangkara Jakarta Raya.
- 5. Ibu Isrnaniah, S.Si, MM, selaku Ketua Jurusan Teknik Infonnatika Universitas Bhayangkara Jakarta Raya sekaligus sebagai dosen pernbirnbing I yang tidak bosan-bosannya memberikan bimbingan dan arahannya.
- 6. Bapak Abrar Hiswara, ST, selaku dosen pembimbing II yang juga tidak bosan-bosannya memberikan bimbingan dan arahannya.
- 7. Bpk. Hendarman Lubis, M.Kom, selaku dosen penguji I yang sudah banyak memberikan masukan dan ujian terhadap skripsi saya ini.
- 8. Ora. Perturnpun Gurusinga, MM, selaku dosen penguji II yang sudah banyak memberikan masukan dan ujian terhadap skripsi saya ini.
- 9. Segenap dosen Fakultas Teknik Inforrnatika Universitas Bhayangkara Jakarta Raya yang telah mendidik dan memberikan ilmunya kepada penulis, serta seluruh staff dan karyawan yang telah membantu kelancaran kuliah penulis.
- 10. Ternan-ternan seperjuangan penulis khususnya mahasiswa/i Fakultas Teknik Inforrnatika Universitas Bhayangkara Jakarta Raya angkatan 2006 (Ade Wibisono, Alkautsar, Armanih, Andi Wahyudi, Ari Syaikhul Akhdor, Edi Kusnadi, Endang Nugroho, Hadi Wibowo, Harliyadi, Mohammad Jafar Shodiq, Yogie Bayu Pratama).
- 11. Uda Irvan, yang tidak bosan-bosannya telah memberikan banyak ilrnu, arahan, serta bimbingannya selama ini.
- 12. Keluarga besar Bpk. H. Nawin Meter dan si-bontot Nurqomariah, kekasihku tercinta yang sudah banyak mernbantu rnernberikan doa dan supportnya selama ini.

13. Seluruh karyawan PT. NOK Indonesia yang tidak dapat disebutkan namanya satu persatu yang telah membantu penulis selama penyusunan skripsi ini.

Semoga Allah SWT selalu memberikan perlindungan dan balasan yang setimpal di kemudian hari.

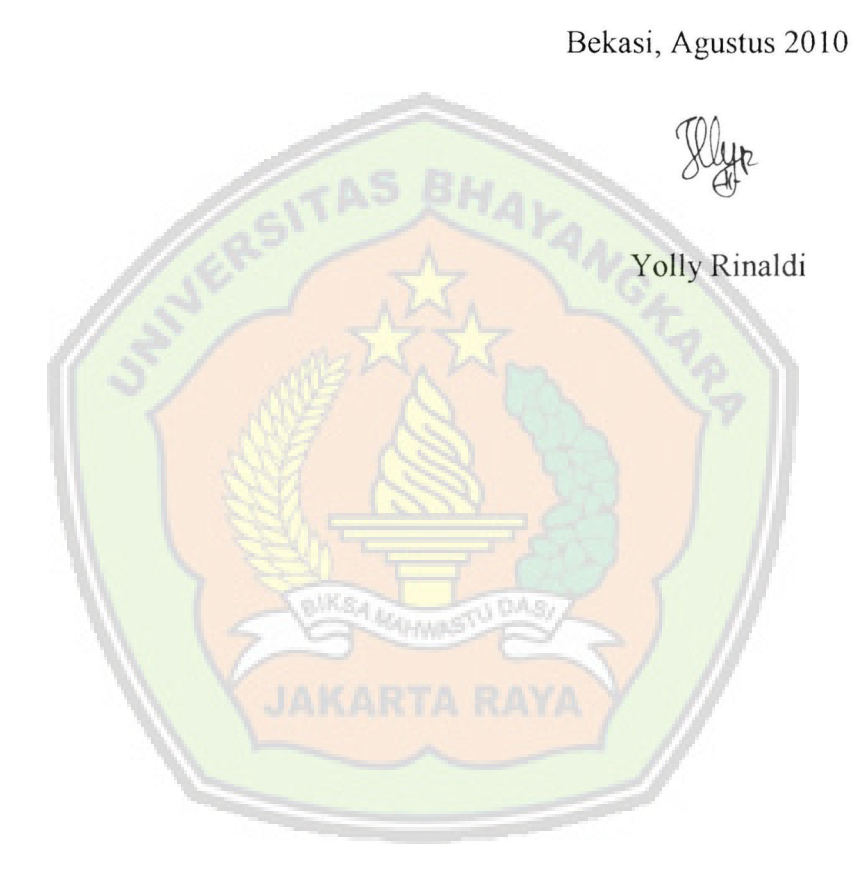

## **DAFTAR ISI**

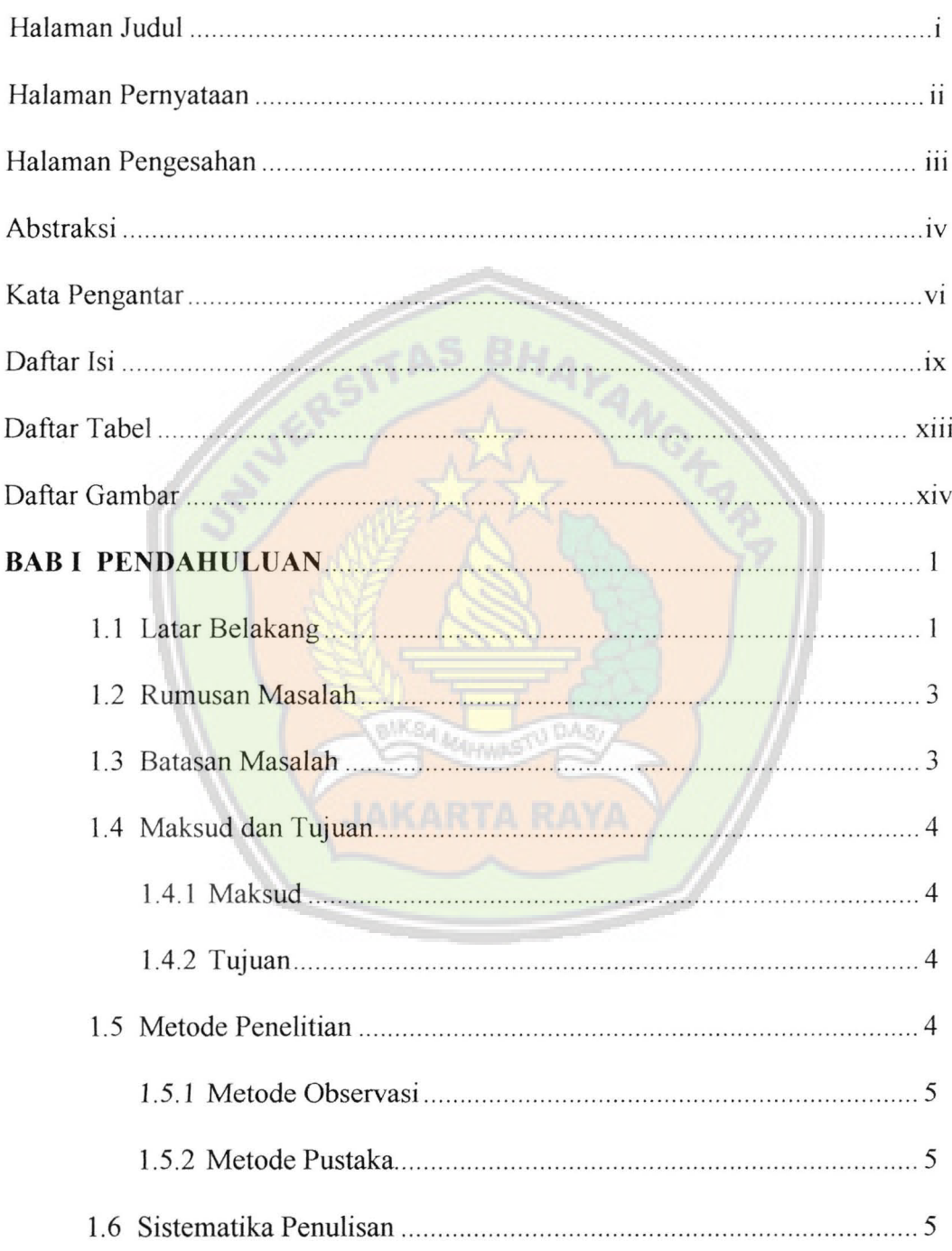

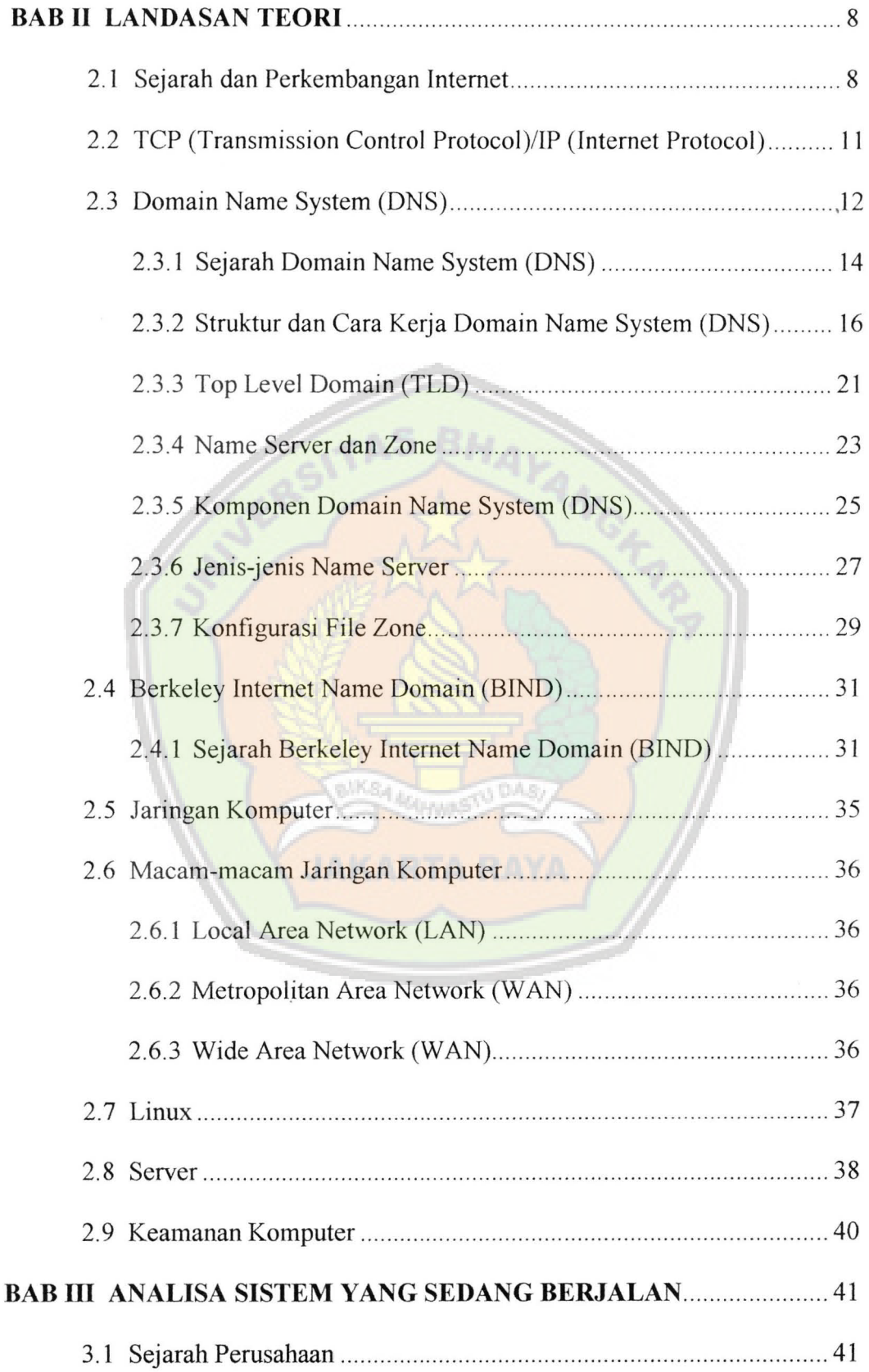

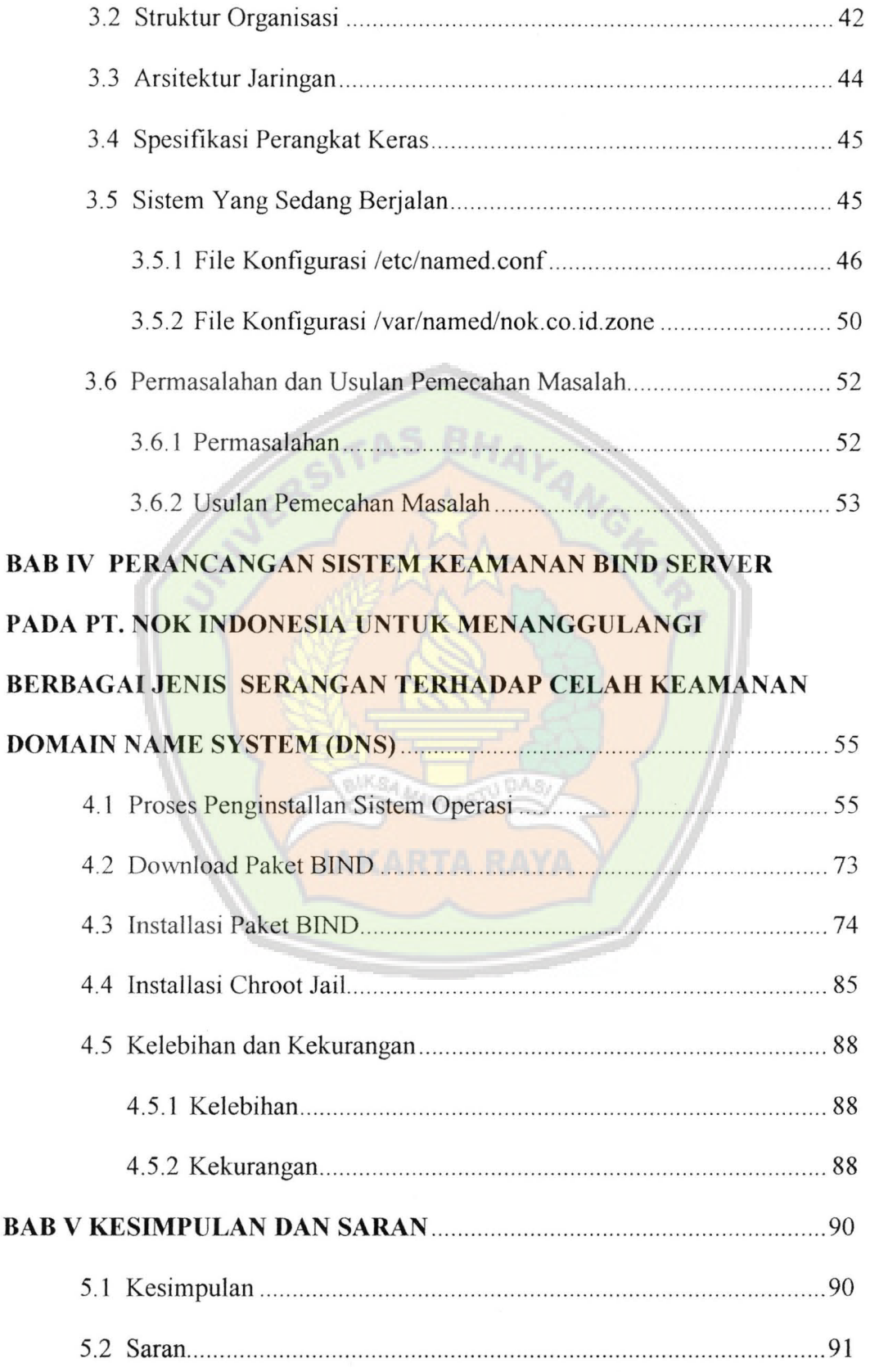

#### DAFTAR PUSTAKA

#### BIOGRAPHY MAHASISWA

### **LAMPIRAN**

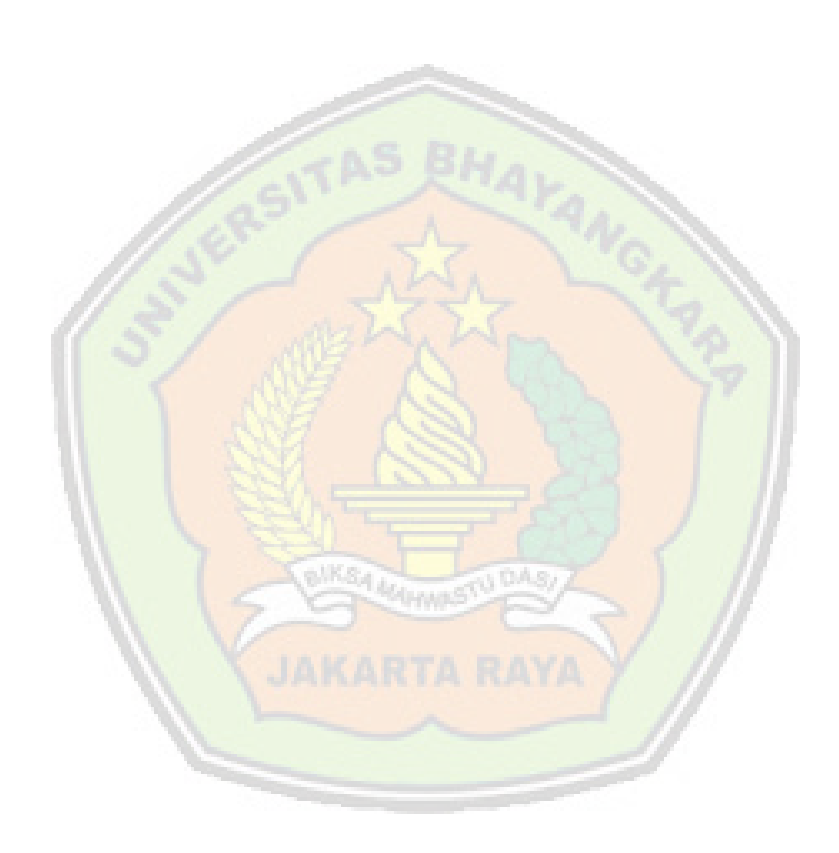

## **DAFTAR TABEL**

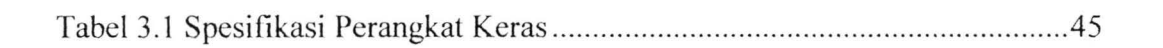

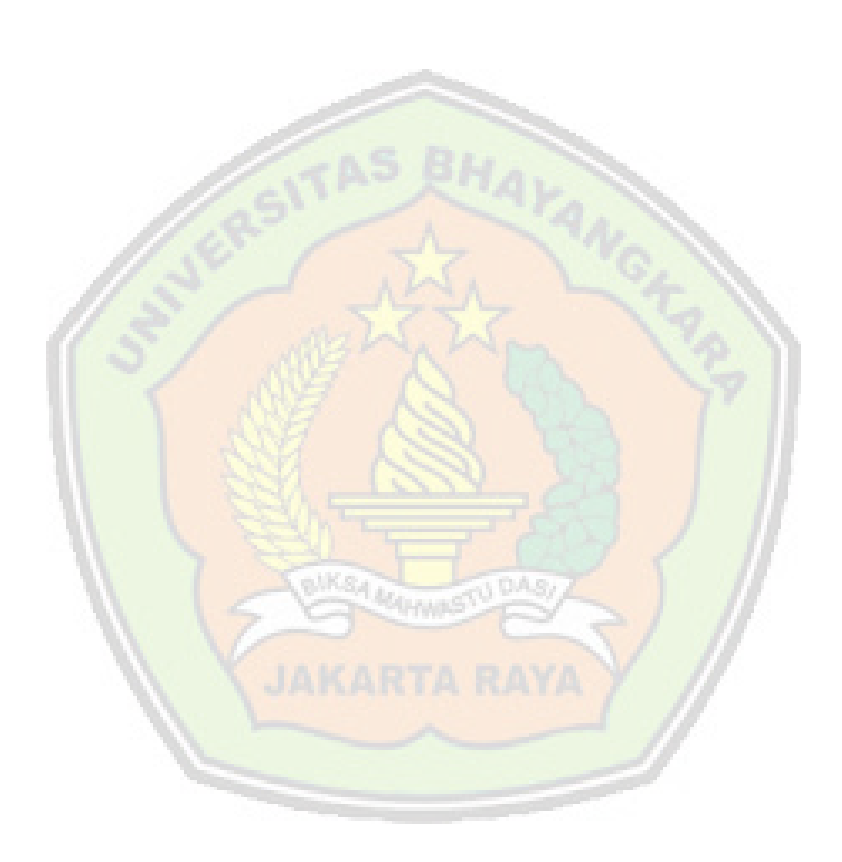

## **DAFT AR GAMBAR**

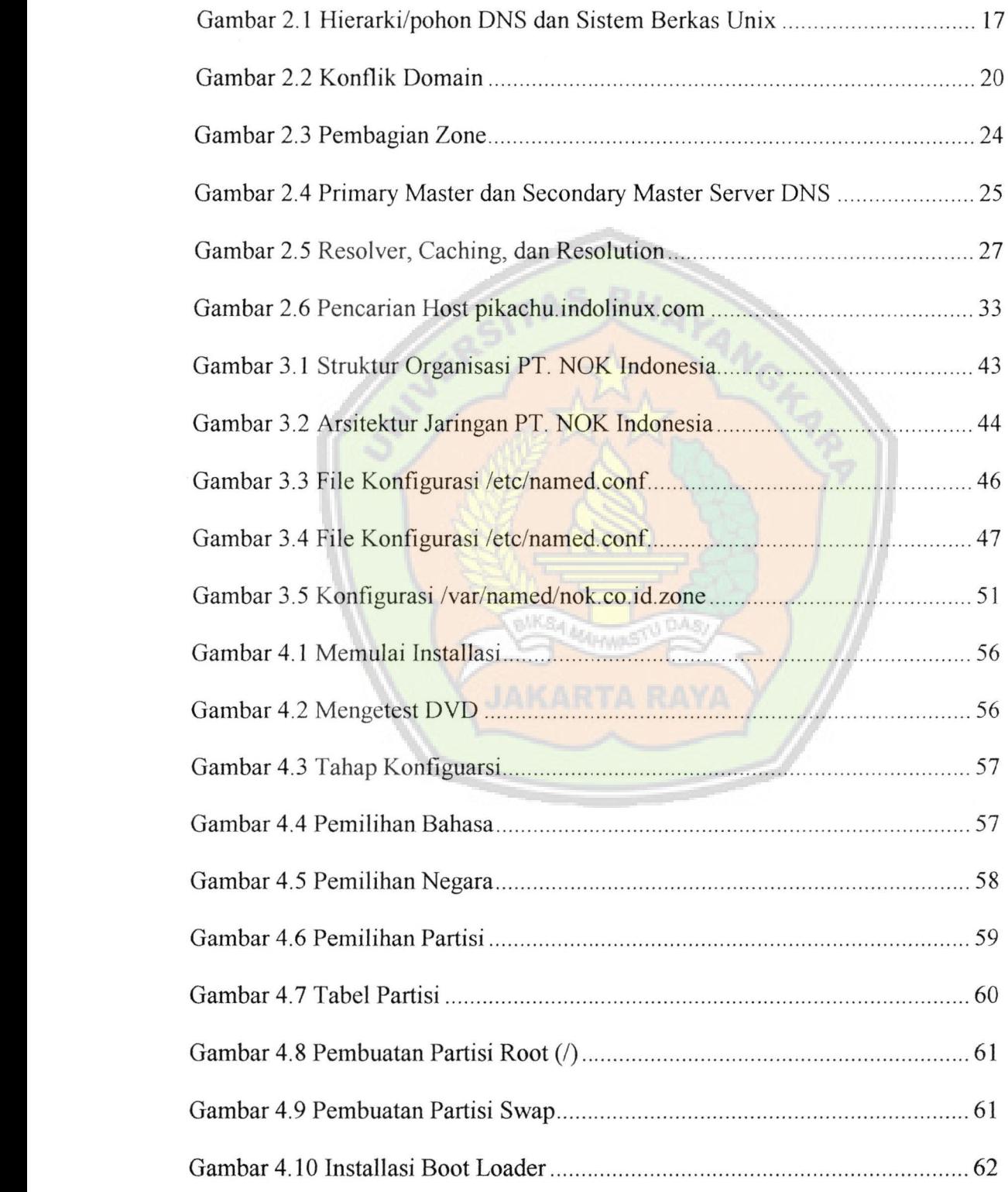

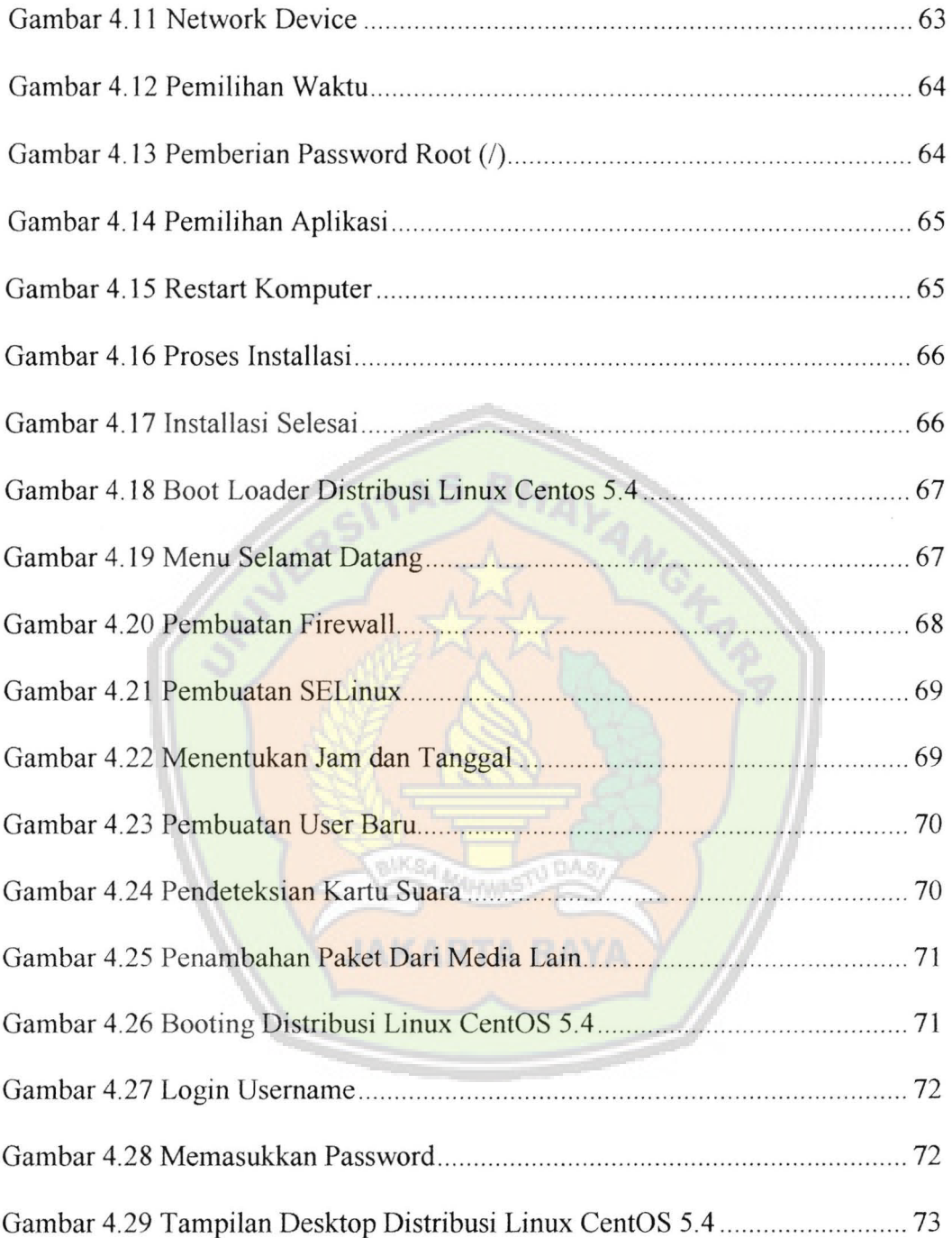